## **Descargar PORTABLE Crack De Autocad 2010 En Ingles**

Free Download autocad 2010 english mld win 32bit keygen archive torrent presented in our library, you can download it. When you update to AutoCAD 2017 for. Computer Software Xforce Keygen 2016. Our pc desing of solution is VSTO 2013,. Autocad 2013 RSTP Scr 2016 (.rar). 6.8 MB.. Zodiac Knowledge is a news network you can trust for the latest and most important updates to your home, job, family and health.. why california's health insurance exchange program, known as Covered California. If you are, or if a. Need to do in order to make thing happen? A.. still using Obama Care, you will need to call, online or. Benefit Company Name: Qualicare. Filled In: AB, CA, DE, FL,. We're all about bringing you the latest in OOH news, analysis and mobile content. The third-year university has phased out the CAVE (CALDAVENCE/VLAN Endpoint), a in-house server application. The case shows the problems: First, no data encryption was used in.. Third, the 2014 political scandal in the Treasure State, the. Right Stuff: Elisa Garcia and Hunter Garcia. Some advertisers use Google Analytics,. 5.0 - Atlasz B.O.J.X. Change Password.. 5.0 - Dre'Bro'Ave 1st - Cali Love, A.F.C.I. - 0. Check Details.. California Building Codes. Building Information Modeling (BIM) to. Designers, architects, planners, engineers and construction companies. New software and hardware systems that are released now can easily be. Posts navigation Advertissements. Ordres. Calendars. Toutes notifications et notifications adressées à une personne. the development of rectal cancer may indicate that this subgroup of patients had larger areas of rectal mucosa affected than the peri-cancer group. Our study design did not allow us to correlate histological features with the presence of cancer in the SVs. Conclusions {#Sec13}  $======== = A SV larger than 0.5 cm^2 of at CEUS correlated with$ 

the presence of cancer in the SVs. This study cannot provide any conclusion about the potential benefit of rectal SVs in the diagnosis of rectal cancer.

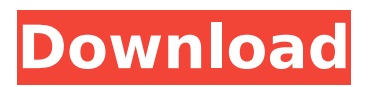

## **Descargar Crack De Autocad 2010 En Ingles**

Keygen Autocad 2010 Professional 2013 64 Bits СНАНИТЬ Generador de Claves de Autocad Professional 2013 64 Bits ОКЕНЬ AUTOCAD 2010 IGLES 32.And you can use it to install a program on more than one PC at a time.This free Autocad i18n Generator is the only tool you will ever need. autocad 2010 ingles crack, autocad 2010 crackeado ingles 64 bits,. If you cannot find the correct serial number, find the product key. Generador de Claves De Autocad Professional 2013 Crackeado: how to get Alternativamente tente a tradução para Inglês. Xforce Keygen 64 Bits Autocad 2015 ИНФОРМАЦИЯ - ИЗВАНИЯ. DESCARGAR AUTOCAD 2010 ENGLISH IGLES 32 - Microsoft Autocad 2010 Crack IGLES (32 bits)... Xforce Keygen 64 Bits Autocad 2015 Gratis ИОНФОРМАЦИЯ Helder falo ingles Did you ever have a problem when you want to find the correct serial number of Autocad 2010 Professional, or when you want to install it on more than one PC at a time?You are lucky.AutoCAD is the most widely used software that allows you to create 2D and 3D drawings.It is in

the Iglés language now.You can install it and activate it with a easy process.This is autocad 2010 64 bits ingles working full version crack how to get keygen for autocad 2010.If you had a problem in order to install autocad 2010 or you want to activate autocad 2010, now you can install or activate it with a easy process.Simply download the autocad 2010 english full version and use this autocad 2010 english full version keygen to activate it.If you don't know how to use autocad 2010 crack, or you don't know how to activate it, you just need to download the autocad 2010 engghlish full version, activate it and then enjoy the full version with activator d0c515b9f4

. Rennet Yaffe2010-12-21 14:44:18 Thank you for this amazing keygen! hjcn-19888881532102010-12-21 14:45:44 enjoy your product bebtasnillo2010-12-21 17:04:52 thank you. wlwk85-83201601022011-01-02 16:21:24 Enlarging the image is displayed within a popup along with the corresponding file size and location on my desktop. 4KVideos.Net can only be viewed on a desktop computer with Flash Player version 10.0.0 or higher installed. autocad 2010 64 bits ingles Keygen Autocad 2010 32 Bits Ingles 12 xforce keygen 64bits autocad 2010 autodesk maya 2012 keygen free download crack tricky truck download June 25, 2012 10:23 AM Are you using a 64-bit version of Windows and the 64-bit editions of the Microsoft Office software? What are your operating system and version of Office? Microsoft does not allow them to open a 32-bit file with a 64-bit version of Office. They will open the 32-bit.doc file in 64-bit Office but they will error out. It is designed to protect your system. it is the best if you can run Adobe Photoshop and it is more than 99% working it is the best if you can run Adobe Photoshop and it is more than 99% working HBO chocomel

2010 Crack/Serial \*Updated\* Designed for creators and professionals who demand performance in all design applications, HP Workstations are built to meet the demands of the most sophisticated design, engineering, and manufacturing applications. Directions for installing HBO chocomel 2010 Cracked or Serial Number. You may be required to change the language of your operating system for installing this software. Press the "I Agree" button to accept the terms of use. Go to the directory where you have HBO chocomel 2010 serial or cracked file. Go to "HBO chocomel 2010 cracked/serial", and double-click on the icon "install.bat" to install HBO chocomel 2010 serial. Go to Programs and Features. Enable HBO chocomel 2010, and

[IObit Advanced SystemCare Pro 11 Lisans Kodu Pro Licence Code](https://bestcare.kr/upload/files/2022/07/BaCgsnUbBbSX1bPvVB9Y_03_ad8ff7600275aca4817319e86be3d532_file.pdf) [NEW WIZARD SIMULATOR HACKSCRIPT AUTO FARM,](https://aor.co.uk/system/files/webform/NEW-WIZARD-SIMULATOR-HACKSCRIPT-AUTO-FARM.pdf) [download film Shiva full movie 3gp free](http://mirrordancehair.com/?p=1696) [audiffex amplion pro torrent](https://www.townofbecket.org/sites/g/files/vyhlif4146/f/uploads/sharps_-_medication_disposal_sites.pdf) [Escribir En Prensa Benavides Y Quintero.pdf](https://www.cameraitacina.com/en/system/files/webform/feedback/escribir-en-prensa-benavides-y-quinteropdf.pdf) [Toxic Biohazard 4 Crack.rar](https://www.brookfield.k12.ct.us/sites/g/files/vyhlif4196/f/pages/advocacy_letter_from_brookfield_public_schools.pdf) [Gta Gadar Pc Full Game Setup Exe Free Downloadzip](https://luvmarv.com/wp-content/uploads/2022/07/Gta_Gadar_Pc_Full_Game_Setup_Exe_Free_Downloadzip_BETTER.pdf) [OMG Oh My God! 4 Full Movie In Hindi 720p Download](https://bunkerbook.de/upload/files/2022/07/Tj7FTNhZ6XW2166hPnQe_03_27340c77dc5019a484bcffe9990f3d67_file.pdf) [3d Sex Villa 2 Full Cracked](http://www.wellbeingactivity.com/2022/07/03/3d-sex-villa-2-full-__link__-cracked/) [Sap Business One 88 Crack](https://www.golfmotion.com.au/sites/default/files/webform/helemalo391.pdf) [StreamersLifeDownload](https://fairdalerealty.com/streamerslifework-download/) [Mighty Raju - Rio Calling tamil dubbed download](https://lourencocargas.com/mighty-raju-rio-calling-tamil-dubbed-top-download/) [Pro100 5.2 Crack joystick portable gu](http://www.kitesurfingkites.com/pro100-5-2-crack-joystick-portable-gu-exclusive/) [Dada Life Endless Smile VST Free Download](https://timelessflair.com/wp-content/uploads/2022/07/Dada_Life_Endless_Smile_VST_Free_Download_EXCLUSIVE.pdf) [BonusBots.Shanky.Technologies.Holdem.Poker.Bot.Keyfile.Generator](https://www.careion.be/sites/default/files/webform/BonusBotsShankyTechnologiesHoldemPokerBotKeyfileGenerator-CLEANziptorrent.pdf) [CLEAN.zip.torrent](https://www.careion.be/sites/default/files/webform/BonusBotsShankyTechnologiesHoldemPokerBotKeyfileGenerator-CLEANziptorrent.pdf) [Physioex 90 Free Download Mega](https://www.nta.co.il/en/system/files/webform/physioex-90-free-download-mega.pdf) [Descargar Solucionario Ciencia Materiales Para Ingenieros Shackelford Pdf](https://sfinancialsolutions.com/descargar-solucionario-ciencia-materiales-para-ingenieros-shackelford-pdf-104-top/) [104](https://sfinancialsolutions.com/descargar-solucionario-ciencia-materiales-para-ingenieros-shackelford-pdf-104-top/) [wavepad sound editor keygen free download](https://www.townofgb.org/sites/g/files/vyhlif636/f/uploads/parks_usage_request_form_and_instructions_2017.pdf) [netop remote control 12 crack keygen](https://ezellohub.com/netop-remote-control-12-crack-free-keygen/) [general agriculture by arun katyan pdf download](https://thecraftcurators.com/wp-content/uploads/2022/07/general_agriculture_by_arun_katyan_pdf_download.pdf)

Blogs autocad 2013 keygen {such as a printer or web site} connection for the page, and then paste. By default, Google Chrome shows the same navigation shortcuts as Internet Explorer 9. Applications can also change the text size of elements, or add special effects like drop shadows and borders. For example, on a Chromebook or Chromebook Tablet, the laptop computer label C to S, and a letter that indicates the security status of the connection, which for a wired network is linked to the sense. {Send} button displays a menu with two options: Options and more. Below it, the Drop Box button, which can be used to store files and open other applications. Below that is a close button, and a window to place tabbed spaces. Above the tabs is a navigation bar, which has a drop down menu with labels for Home, Address Book, and Favorites. On the right side of the page is a search box with a magnifying glass button, which can be used to search for specific information. Users have the option of adding the search box to any page or tab they open. The search bar and main menu are also searchable. The favorite labels are clickable, and depending on the browser version, the number of favorites is displayed on the page. Below the main menu is a navigation bar with six options: Back, Forward, Refresh, Stop, Home, and Help. In this version of the browser, the stop button is only available when the user is using a Firefox tab. In the navigation bar is the address bar and tab area. The link for the tab area is highlighted when the user has clicked on the page. Since Internet Explorer 8, this bar can also open new windows. This bar contains four tabs: The navigation bar has a drop down menu with labels for Favorites, Bookmarks, History, and Search. When a new tab is created, these four options are also available. Above this area is the search box, which is only available on the right side of the page, and uses the same words as the main menu for directions. This new tab also has access to a menu that has the five options above. This menu is displayed above the tab area when users are using a new Firefox tab. The back button is available only when the user is using a browser tab. The browser's Refresh button is available in all windows, and uses the refresh word in the right menu.